# Obsah

# ÚVOD

O knize <sup>a</sup> jak ji číst Důležité odkazy Vše začíná Zoner účtem Moduly a prostředí Zoner Photo Studia X Modul Správce Modul Vyvolat Modul Editor Modul Tisk Modul Video Obrazové formáty: Co umí ZPS X zpracovat JPEG RAW TIFF ZPS Destruktivní a nedestruktivní úpravy Jaké fotky je vhodné upravovat? Histogram Kontextová nápověda: Když si nevíte rady

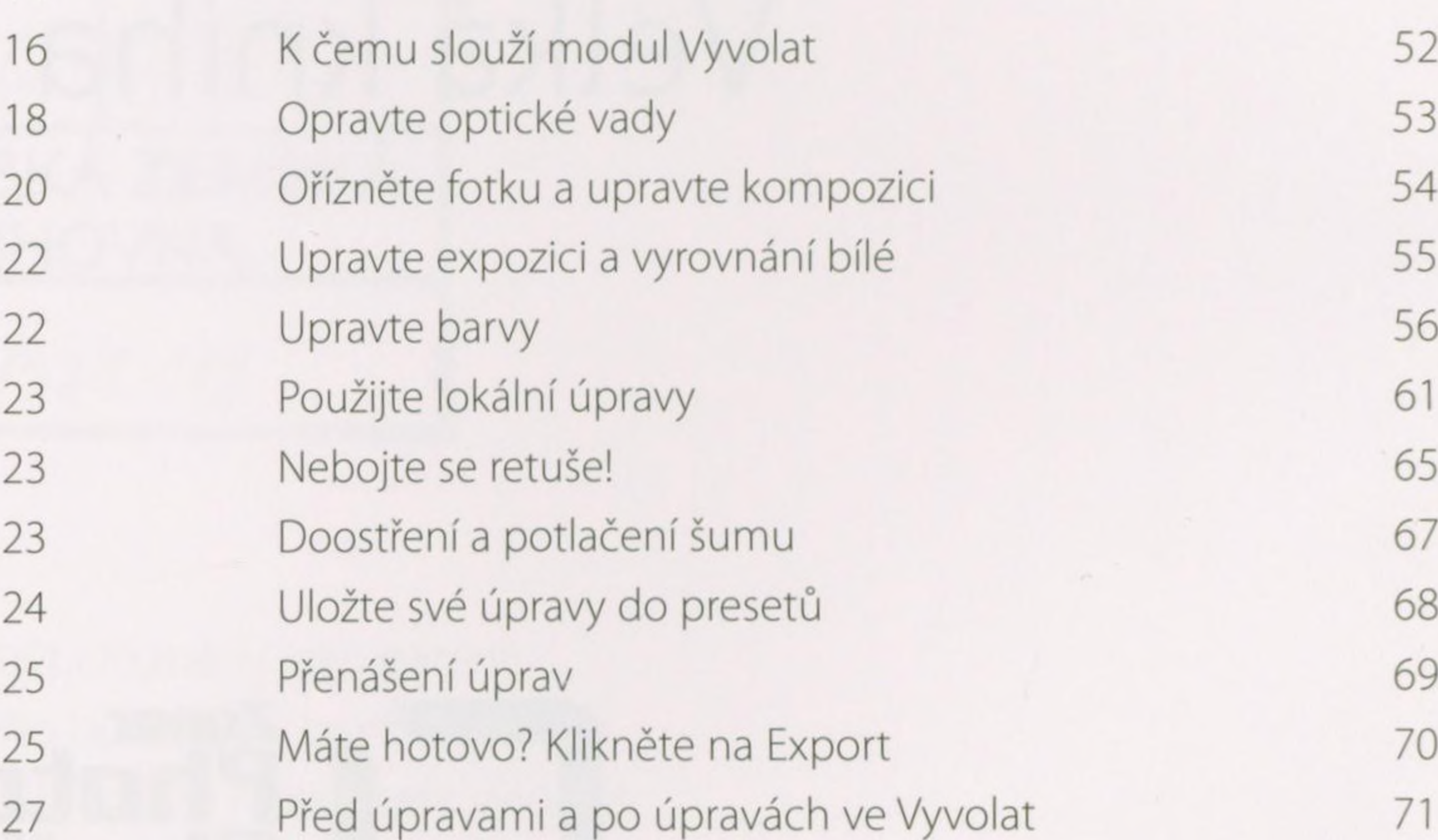

Jak složit HDR 45 Panoráma 46 Sdílejte fotky <a>
47</a>
47 Pracujte s fotografiemi v cloudu 48

### **VYVOLAT**

# SPRÁVCE

8

9

10

11

12

14

### VYVOLAT v praxi

<sup>K</sup> čemu slouží modul Správce Práce <sup>s</sup> Katalogem Import fotek Hodnocení, třídění a porovnávání Klíčová slova Místa na mapě (GPS) Jak změnit EXIF Hromadné přejmenování Hromadné úpravy

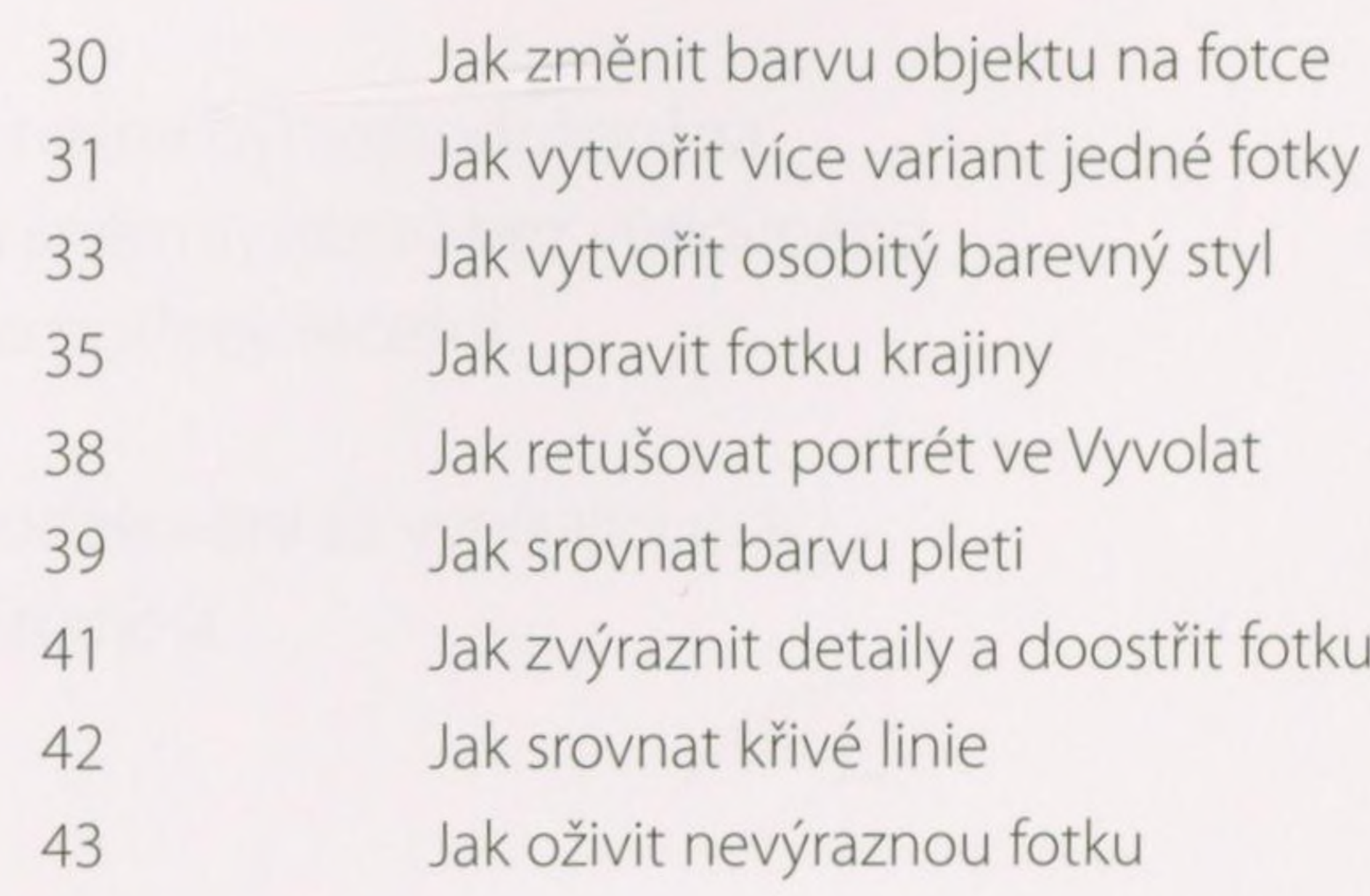

Vrstvy úprav 127 Retuš posledních detailů 129

Jak na převod do černobílé 105 Jak zvýraznit hlavní objekt na fotce 108 Jak upravovat pomocí křivek 110

#### ••••••••••••••••••••••••••••••••••••••••••••••••••••••••••••••••••♦••••••••••••••••••••••••••••••••• EDITOR ••••••••••••••••••••••••••••••••••••••••••••••••••••••••••••••••••••••••••••••••••••••••••••••••••••••••••••••••••••••••••

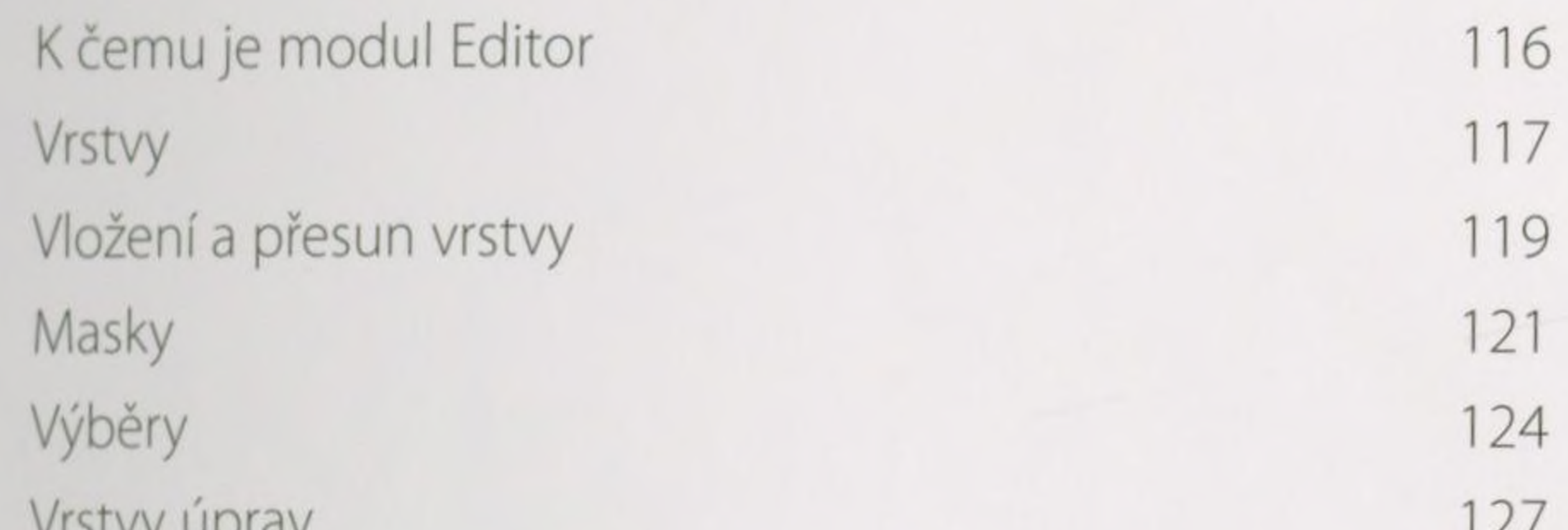

# EDITOR v praxi

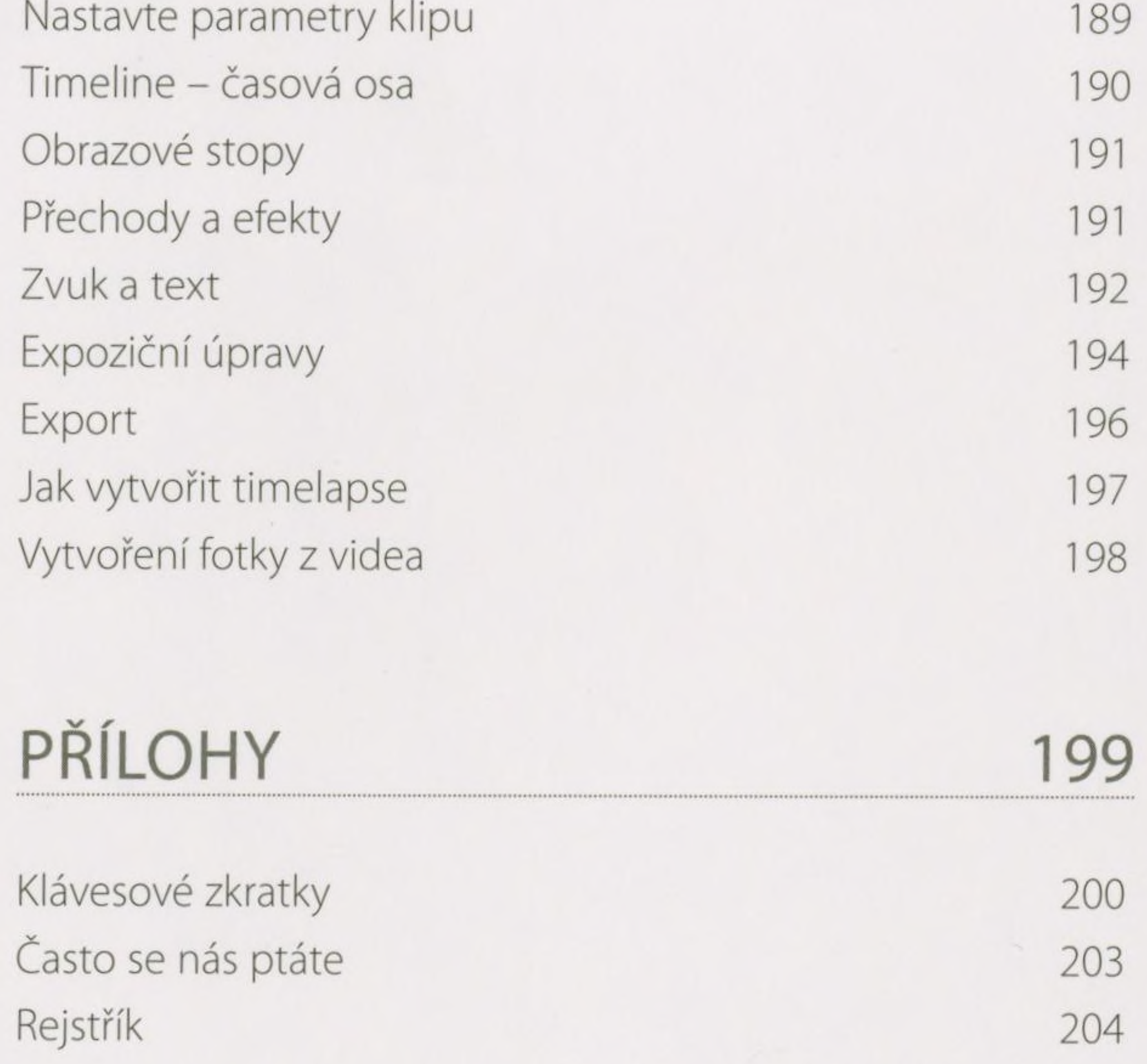

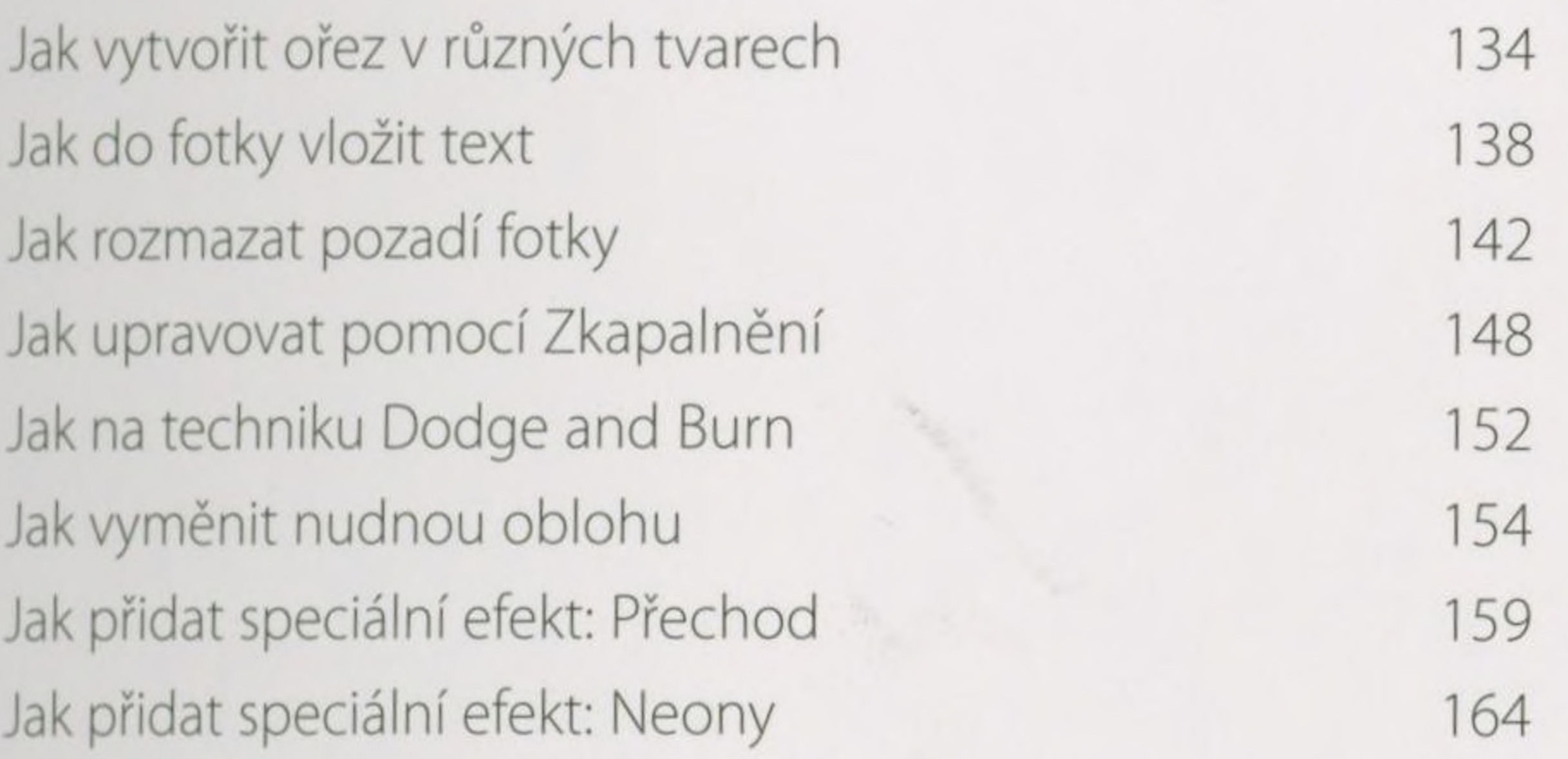

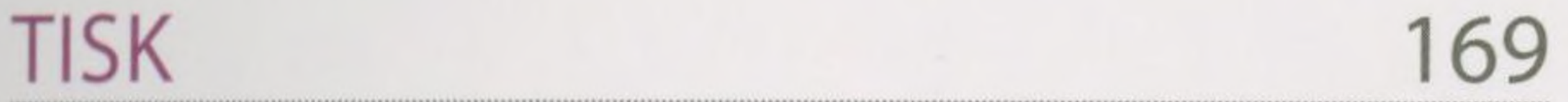

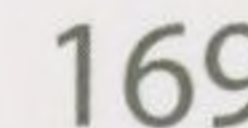

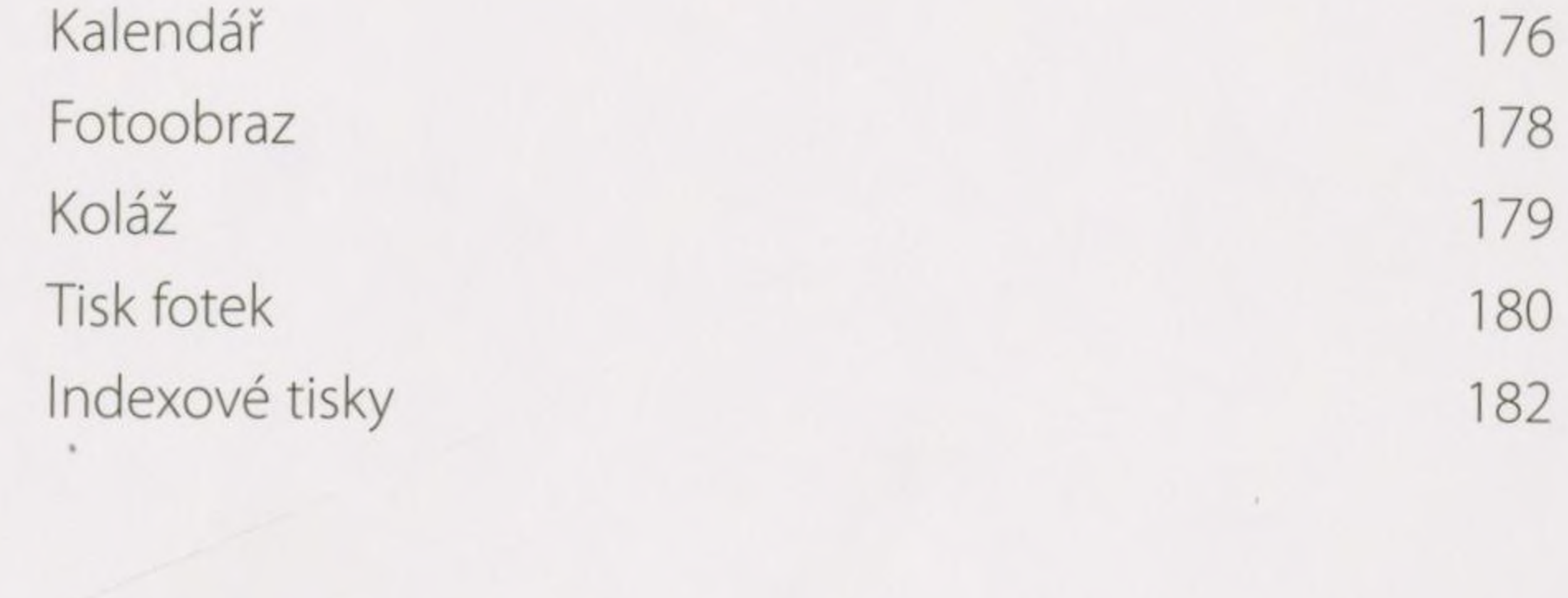

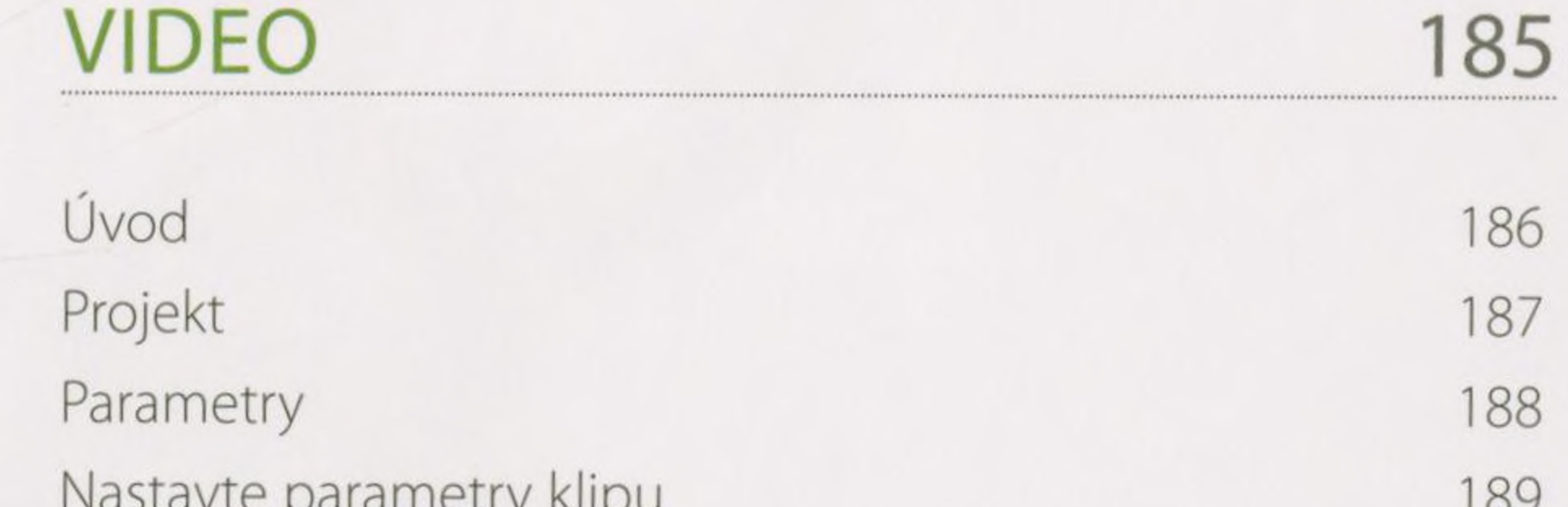

Úvod 170

Jak používat modul Tisk 171

Fotokniha 174